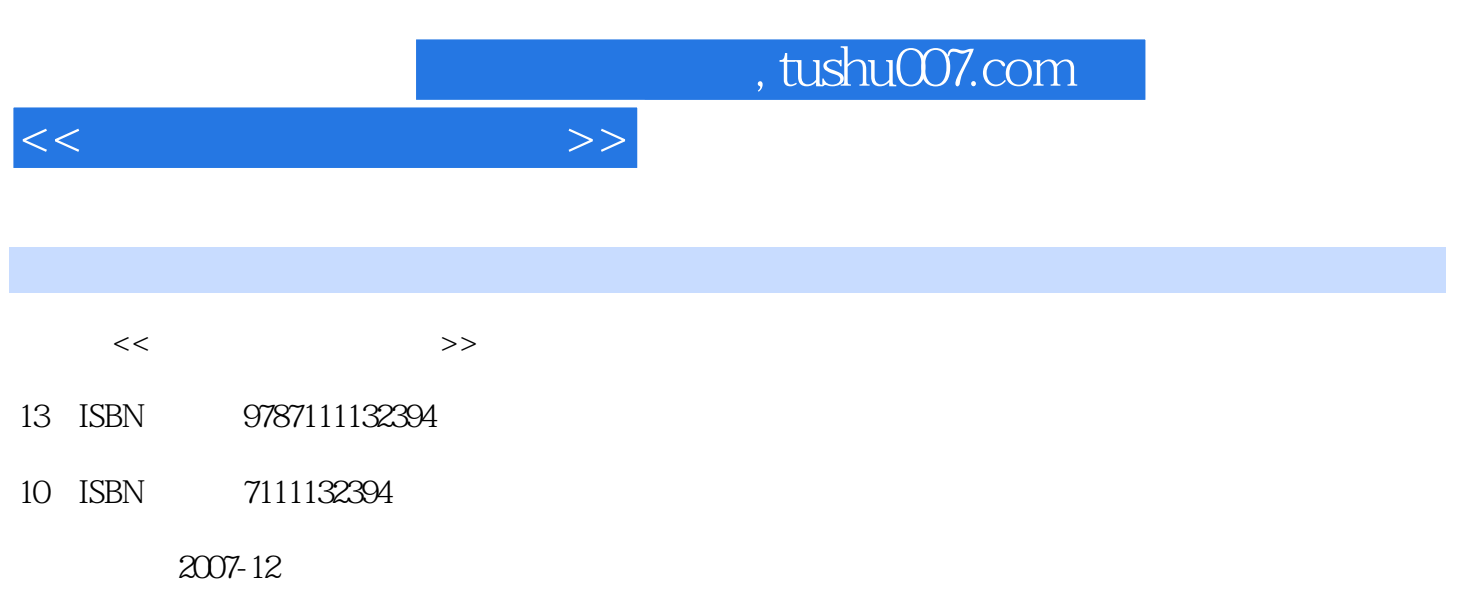

页数:181

PDF

更多资源请访问:http://www.tushu007.com

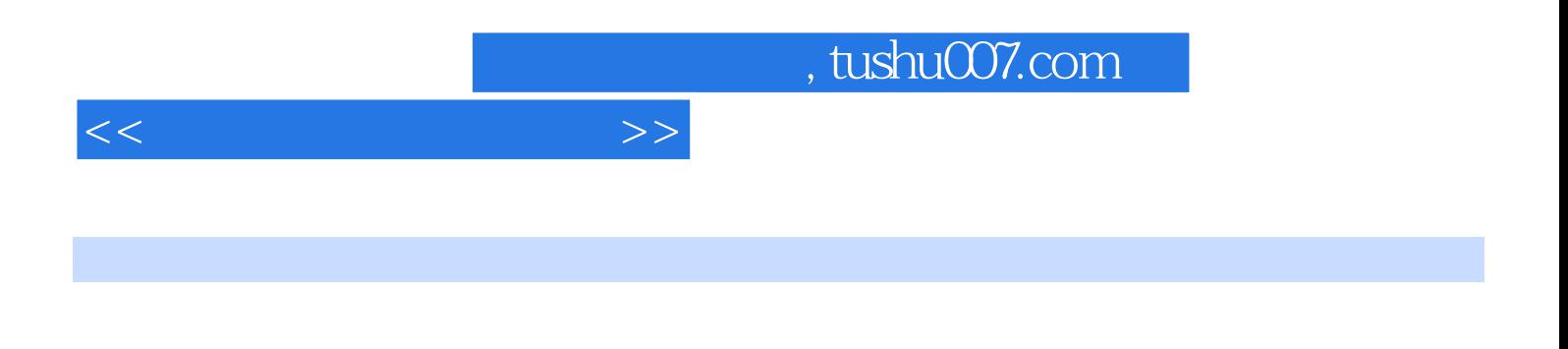

 $\frac{1}{\sqrt{2\pi}}$  . The contract  $\frac{1}{\sqrt{2\pi}}$  is the contract  $\frac{1}{\sqrt{2\pi}}$  of  $\frac{1}{\sqrt{2\pi}}$  , where  $\frac{1}{\sqrt{2\pi}}$  is the contract of  $\frac{1}{\sqrt{2\pi}}$  is the contract of  $\frac{1}{\sqrt{2\pi}}$  is the contract of  $\frac{1}{\sqrt{2\pi}}$  is

 $2\,$  $3$ 

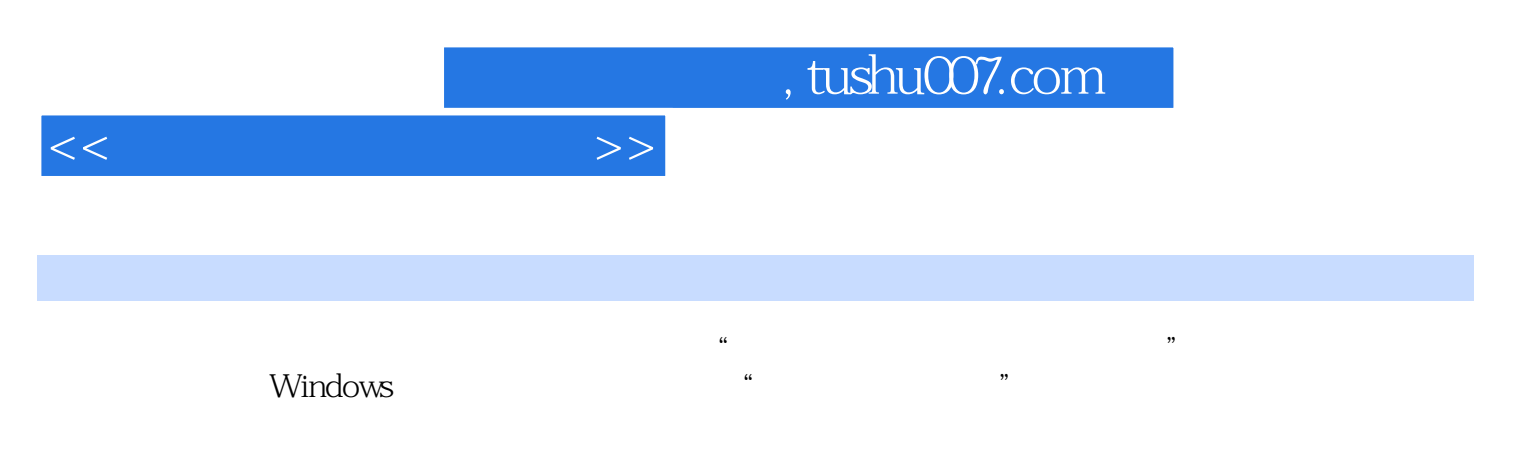

Windows 2000 Office 2000

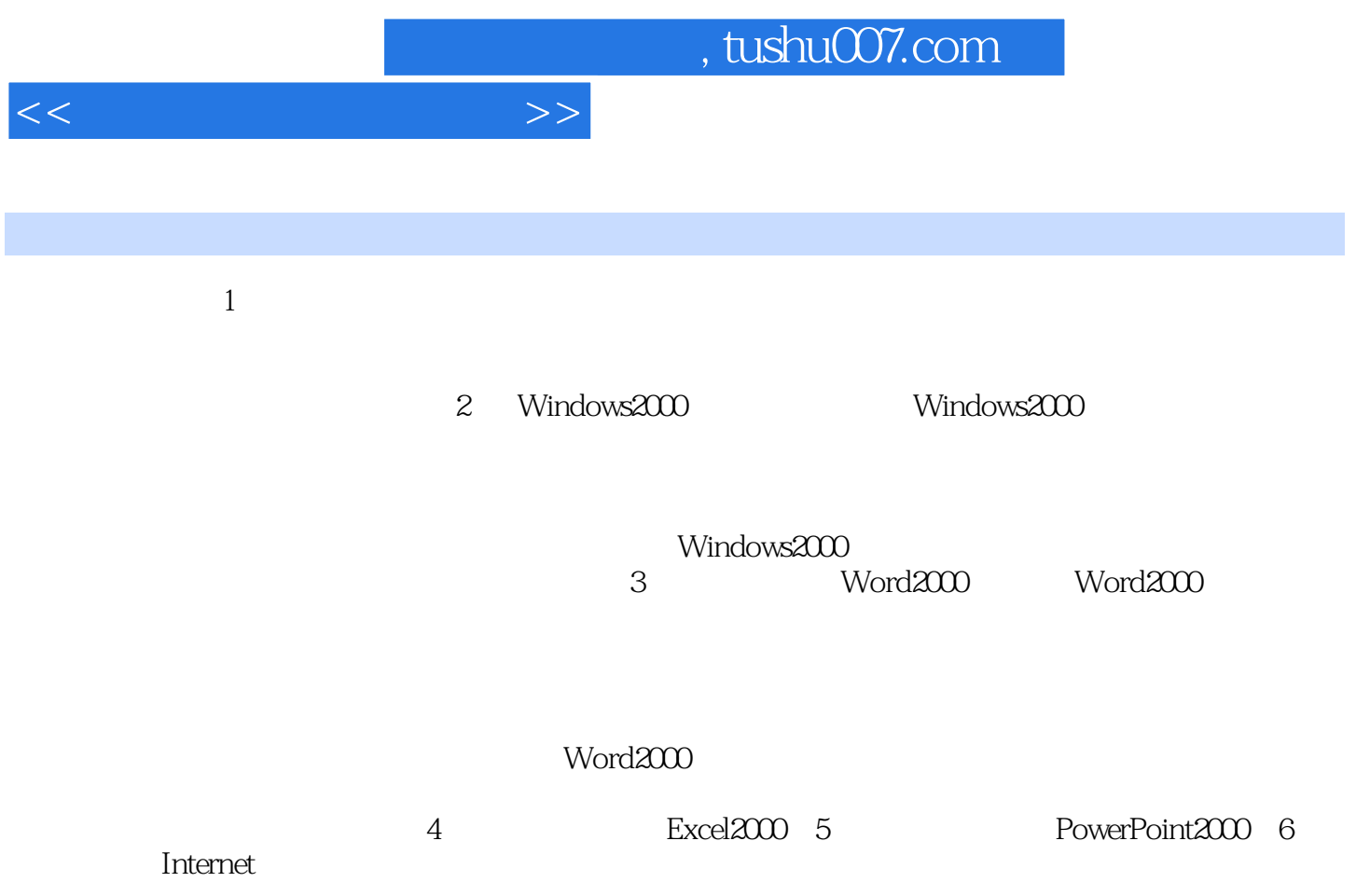

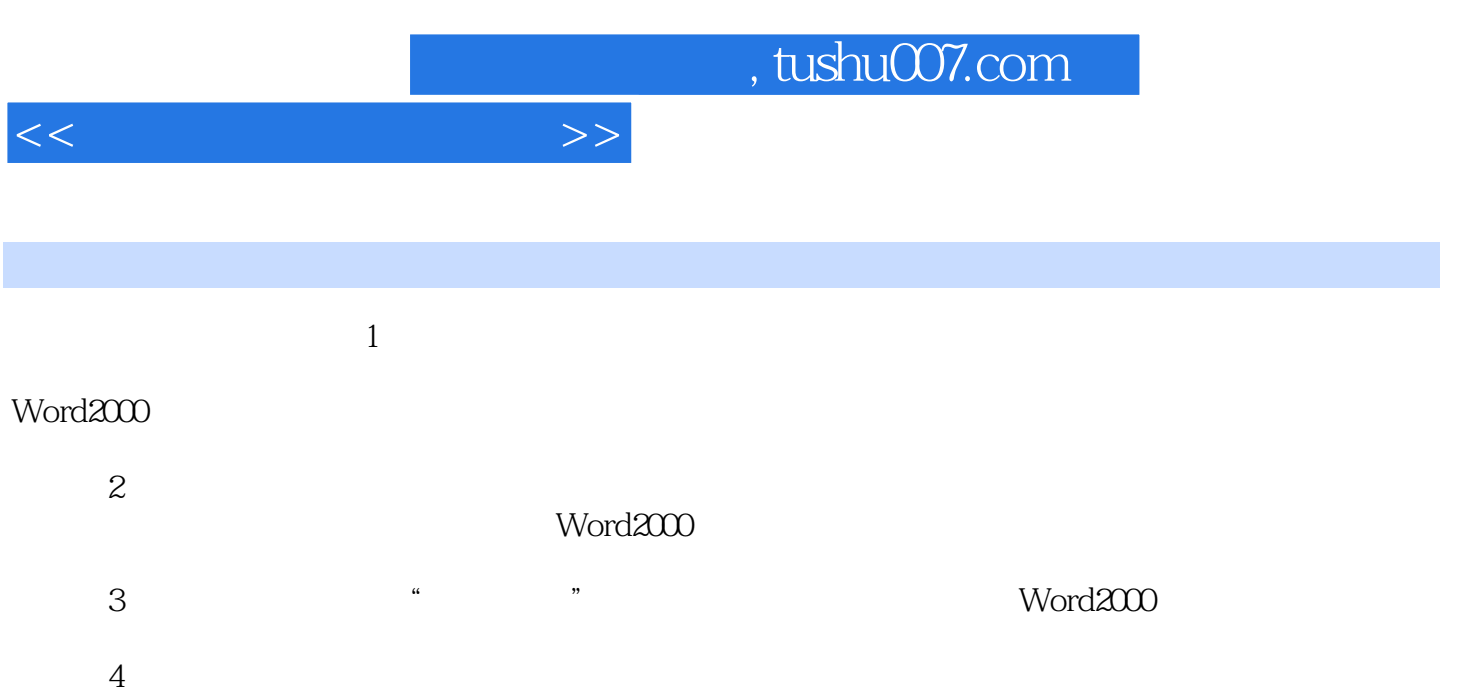

 $\mu$  $\tilde{R}$ :  $\tilde{R}$ 

5 Word2000

C \EXAM\Word  $\alpha$  , expansion  $\alpha$  $\mathcal{A}(\mathcal{A})$  , where  $\mathcal{A}(\mathcal{A})$  is the set of  $\mathcal{A}(\mathcal{A})$  , where  $\mathcal{A}(\mathcal{A})$ 

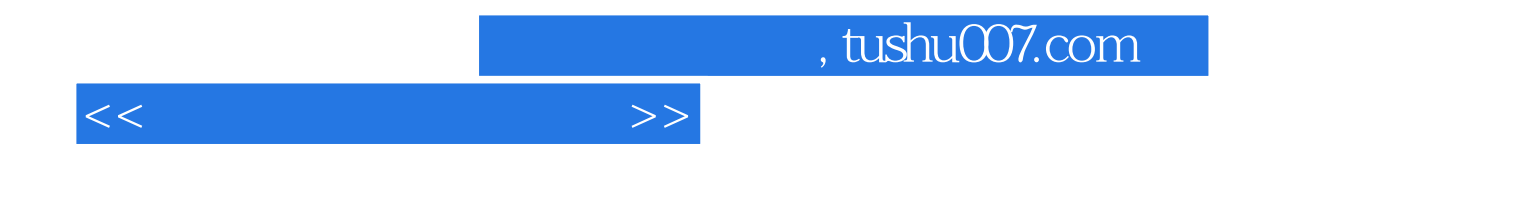

本站所提供下载的PDF图书仅提供预览和简介,请支持正版图书。

更多资源请访问:http://www.tushu007.com